LINUX September 20-24, 2021 **PLUMBERS CONFERENCE** 

## Doing more with lore and b4

Konstantin Ryabitsev, Linux Foundation

## In the beginning...

- There was email
- And it was good

# Directed by ROBERT B. WEIDE

## RFC2822 is more than just email

- usenet (the lists before the lists)
- it was nice, but it didn't deal well with abuse
- people jumped ship to mailing lists (and web boards)
- abuse intensified, resulting in
	- SPF, DKIM, DMARC
	- continued centralization
- DMARC broke delivery from many lists
	- but not because it's inherently incompatible with lists
	- it's easy to do both DMARC and lists, [ask me how](https://people.kernel.org/monsieuricon/subspace-mailing-list-server)
- RFC2822 is not protocol-specific
	- it doesn't need to arrive via smtp

## Why still use email?

- The only standard, widely used p2p messaging system
- Decentralized, vendor-neutral
- Provides full address portability
	- assuming you use your own domain
- Provides strong domain-level attestation
	- $\circ$  if yours isn't, it should! DKIM is a \*good\* thing!
- Manages to handle abuse
	- not great still, but improving year after year
- Allows for mixed messages
	- this part for humans, this part for robots
- Everything is in one place: the inbox

## Death by 10,000 shortcuts

- Maintainers don't scale
- Maintainers don't <del>like</del> have time to learn new UIs
	- Linus maintains uEmacs because of "muscle memory"
	- Oblig. XKCD Ref: [1782](https://xkcd.com/1782/)
- We want maintainers to focus on maintaining
	- If something is working well for a maintainer, avoid breaking it
- DON'T BREAK MAINTAINERFLOW?
	- sometimes it is inevitable because reasons
	- let me tell you about that one time when I turned off `finger kernel.org`
- MUA workflows allow maintainers to scale

#### Patches sent via email

- Patches are conversations
	- Hey, my name is Alex Eagerdev
	- I have a suggestion about coolfeature
	- This is how you are doing it now
	- I think you should do it this way
- From, Subject, Date, Explanation, Patch
- Interleaved email replies are natural
- **•** Great workflow for reviews
- Not so great for anything else

## Ye Olde Maintainer Workflow

- Save submission as an mbox file
	- or use tools like quilt
- Edit it manually to rearrange the series in the right order
- Collect and fill in code review trailers
	- Acked-by, Reviewed-By, Tested-by, etc
- Make a git branch
- Apply the mbox file
- Merge into your main branch
- Provide as much relevant info as possible in the merge message
- Ask upstream maintainer to pull

#### Email archives

- Decision crumb trail
	- "Who approved this?"
	- "Was this even tested?"
	- "I never said I reviewed this!"
- The great gmane.org meltdown
- The great lkml.org meltdown
- There was a need for distributable archives
	- that are easy to update
	- kind of like a feed
	- or a git repo?
	- is that even sane?

## lore.kernel.org

- Public-inbox
	- clonable backend
		- archives are git repositories
	- fast search
		- using xapian
	- developer-friendly search
		- dfn: match filename from diff
			- dfn:MAINTAINERS
		- dfhh: match diff hunk header context
			- dfhh:apic\_bus\_freq\_is\_known
		- dfpost: match post-image git blob ID
			- dfpost:0466106d16

## lore.kernel.org

- Can be mirrored in its entirety
	- in fact, lore.kernel.org is 3 geo-distributed mirror nodes
- 100% free software
- Anyone can set up a full clone and keep it updated
- Started out as just an archive collection site
- But it also allows for greater workflow automation

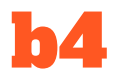

- The name is a Star Trek reference
	- Blame vger for this whole theme
- I regret the clever name because it's hard to search
	- "b4" is a valid hex code
- You can install it from:
	- pypi (pip install --user b4)
	- your distro (though it probably has an older version)
	- by cloning the repo
		- I try to be very conservative with dependencies
- It's seen some adoption by maintainers

#### b4 mbox

- grab whole threads from lore.kernel.org
	- threads are aggregated from across all lists
	- you can append them to existing mailboxes
- $\bullet$  b4 mbox -fo  $\sim$ /Mail <msgid>
	- downloads the whole thread and saves in your mailbox
	- filters out dupes already present in your mailbox
	- great for use with mutt:
		- macro index 4 "<pipe-message>b4 mbox -fo ~/Mail<return>"
	- press "4" to fetch the rest of the thread from lore
	- great for when someone cc'd you in the middle of a thread

#### b4 am

- Maintainer's workhorse
- b4 am <msgid>
	- gets the thread
	- applies any follow-up trailers
	- checks DKIM signatures and crypto attestations
	- makes a mbox file ready for "git am"
- Doesn't need to use lore.kernel.org
	- -m ~/Mail will get it from your local source
	- configuration settings can point it at any other public-inbox instance
	- configuration is stored in git config files
- Check out: b4 am --help

## b4 am: lesser known features

#### $\bullet$   $-g$ ,  $-g$ uess-base

- guess where in the tree this patch series belongs
- will work backwards from the date of patch submission
- will try to match a tree corresponding to git index values
- use --guess-lookback to extend beyond the default 14 days
- not a perfect fix for lack of base-commit info, but better than nothing
- $\bullet$   $-3$ ,  $-$ -prep-3way
	- gets your local tree ready for 3way patching
	- I don't actually know what this means, but I'm told it's very useful
- -c,--check-newer-revisions
	- Check if a newer series revision is available

#### b4 diff

- Show a range-diff between patch revisions
	- keeps contributors honest :)
- Requires that index objects are present in the tree
- Can range-diff arbitrary revisions (if it finds them)
	- b4 diff <msgid> -v 3 5

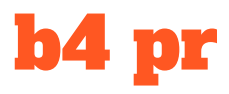

- Helps process pull requests
- b4 pr <msgid>
	- fetches the remote into FETCH\_HEAD
	- checks PGP signature
	- verifies that the commit sha in the message matches remote

#### ● --explode

- turns a pull request into individual commits
- saves as a mbox/maildir
- copies the To/Cc addresses
- you can open it with your MUA and respond to objectionable things
- will soon be offered as automation ("GitHub pr-bot")

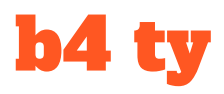

- Automates "thanks, applied" responses
- Auto-Thankanator Gun `b4 ty --auto`
	- Looks at all patches/series you've downloaded with `b4 am` or `b4 pr`
	- Tries to find them applied to the current tree
	- Writes out .thanks files according to the template
	- Future version will also send them out by itself

#### b4 attest

- Cryptographic attestation of patches
- Moved to its own library `patatt`
	- Adapts the DKIM standard for in-header cryptographic signatures
	- Can use OpenPGP or ed25519 sigs
	- Set up once and forget (as long as git-send-email is used)
- b4 am will automatically check attestations
	- DKIM
	- patatt
- See my presentation to the Linux Security Summit next week

## Attestation passing

Checking attestation on all messages, may take a moment... ---

- ✓ [PATCH v2] binfmt\_elf: Reintroduce using MAP\_FIXED\_NOREPLACE
- ✓ Signed: openpgp/keescook@chromium.org
- ✓ Signed: DKIM/chromium.org

---

## Attestation failing

---

Checking attestation on all messages, may take a moment... ---

- ✗ [PATCH v2] binfmt\_elf: Reintroduce using MAP\_FIXED\_NOREPLACE
- ✗ BADSIG: openpgp/keescook@chromium.org
- ✗ BADSIG: DKIM/chromium.org

## Share your b4 feedback

- I am not a kernel developer
- Sometimes I assume things and I'm wrong
- Your feedback is welcome and important
	- if you're working around the tool's quirks, it means I probably got it wrong
- Email tools@linux.kernel.org

# Death by 10,000 mailing lists

- There is no "LKML"
	- nobody really reads linux-kernel@vger.kernel.org
	- it's like yelling into a fire hose
- vger, infradead, linux.dev, oh my
- "where do I send this trivial typo patch?"
	- get-maintainer.pl is daunting for one-off contributors
- Can we harness the power of lore.kernel.org for good?

## lore, meet lei

- public-inbox local email interface (lei)
	- query remote sources and deliver them locally
	- supports search-based queries
	- can deliver to local maildirs, or remote imap targets
	- can query lore.kernel.org/all/

## Example: MAINTAINERS

OPEN FIRMWARE AND DEVICE TREE OVERLAYS

- M: Pantelis Antoniou <pantelis.antoniou@konsulko.com>
- M: Frank Rowand <frowand.list@gmail.com>
- L: devicetree@vger.kernel.org
- S: Maintained
- F: Documentation/devicetree/dynamic-resolution-notes.rst
- F: Documentation/devicetree/overlay-notes.rst
- F: drivers/of/overlay.c
- F: drivers/of/resolver.c
- K: of overlay notifier

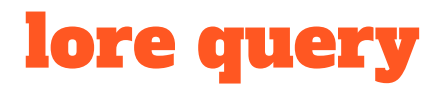

- F: Documentation/devicetree/dynamic-resolution-notes.rst
- F: Documentation/devicetree/overlay-notes.rst
- F: drivers/of/overlay.c
- F: drivers/of/resolver.c
- K: of overlay notifier

dfn:Documentation/devicetree/dynamic-resolution-notes.rst

- OR dfn:Documentation/devicetree/overlay-notes.rst
- OR dfn:drivers/of/overlay.c
- OR dfn:drivers/of/resolver.c
- OR dfctx: of overlay notifier \*

#### [Live lore link](https://lore.kernel.org/all/?q=dfn%3ADocumentation%2Fdevicetree%2Fdynamic-resolution-notes.rst+OR+dfn%3ADocumentation%2Fdevicetree%2Foverlay-notes.rst+OR+dfn%3Adrivers%2Fof%2Foverlay.c+OR+dfn%3Adrivers%2Fof%2Fresolver.c+OR+dfctx%3Aof_overlay_notifier_*)

## lei command

- lei q -o  $\sim$ /Mail/overlay -I https://lore.kernel.org/all/ \
	- -t '(dfn:Documentation/devicetree/dynamic-resolution-notes.rst \ OR dfn:Documentation/devicetree/overlay-notes.rst \ OR dfn:drivers/of/overlay.c OR dfn:drivers/of/resolver.c \ OR dfctx:of overlay notifier \*) AND rt:6.months.ago..'
	- -t: means "whole threads" (you may not want that!)
	- $rt:6$ .months.ago.. (the last ".." is important)
		- Change it to "rt:1.week.ago.." after the first run
	- -o imaps://imap.gmail.com/lore/overlay

## lei up and friends

#### • lei edit-search ~/Mail/overlay

- tweak search parameters
- highly recommended to change rt: after the initial run
- exclude things with: AND NOT ([foo] OR [bar] OR [baz])
- lei up ~/Mail/overlay
	- fetch the latest results
	- you can delete messages from the folder, they won't get re-added
- lei up --all
	- set up git-credential-helper for imap creds
- lei ls-search
- lei forget-search ~/Mail/overlay

## Status of lei

- under heavy development
	- core functionality stable and working well
	- documentation is being written
	- new features are forged all the time
- your feedback is needed!
	- email meta@public-inbox.org
- installing lei
	- <https://public-inbox.org/INSTALL.html>
	- lots of perl dependencies, but all present on Debian
	- I hope to package it for Fedora soon
	- you can use my [toolbox instructions](https://public-inbox.org/meta/20210909213935.hh6dyuxaq63o72cc@meerkat.local/)

#### Neat ideas

- pseudo mailing lists
	- kernel.org manages query-based searches
	- results are offered via read-only IMAP (and POP3, not yet available)
		- remote POP3 folders can be added to gmail
		- allows you to use L: linux-kernel@vger.kernel.org
	- "Just send patches to LKML, I'll see them"
	- "Just mention mysubsystem in the email, I'll see that"
		- Including in a follow-up, if grabbing full threads
	- Easy onboarding for new maintainers
	- Can be used for patchwork projects
- Read-write IMAP for individual maintainers?

## Main goals

- Help maintainers scale
	- turn up the signal, turn down the noise
- Keep things decentralized
	- anyone can set up a full mirror
- But hopefully not confusing or frustrating
	- you can do it yourself, but we'll also do it for you, if you like
- Don't break maintainerflow
	- adding new without disrupting old
	- introducing new tools without any "everyone must switch" flag days
- Simplify things for contributors

# Keeping in touch

- [workflows@vger.kernel.org](mailto:workflows@vger.kernel.org)
	- discuss maintainer workflows
- [tools@linux.kernel.org](mailto:tools@linux.kernel.org)
	- talk about b4 or other maintainer tooling
	- or just mention "b4" in an email, I'll see it
		- this is 100% normal and non-creepy
- [meta@public-inbox.org](mailto:meta@public-inbox.org)
	- feedback for public-inbox and lei